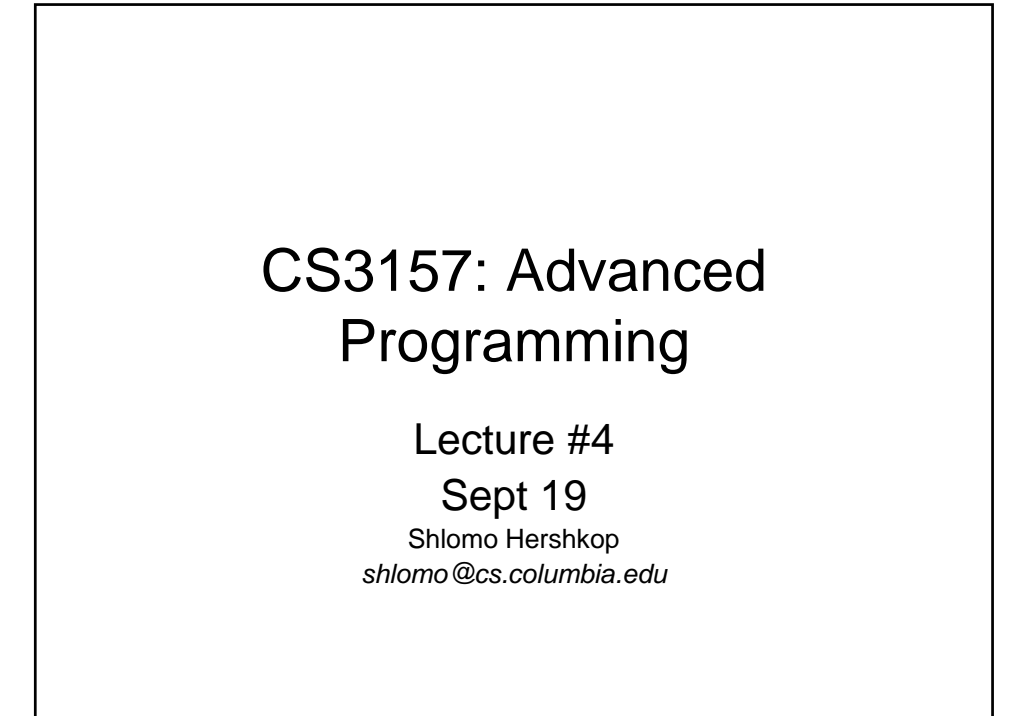

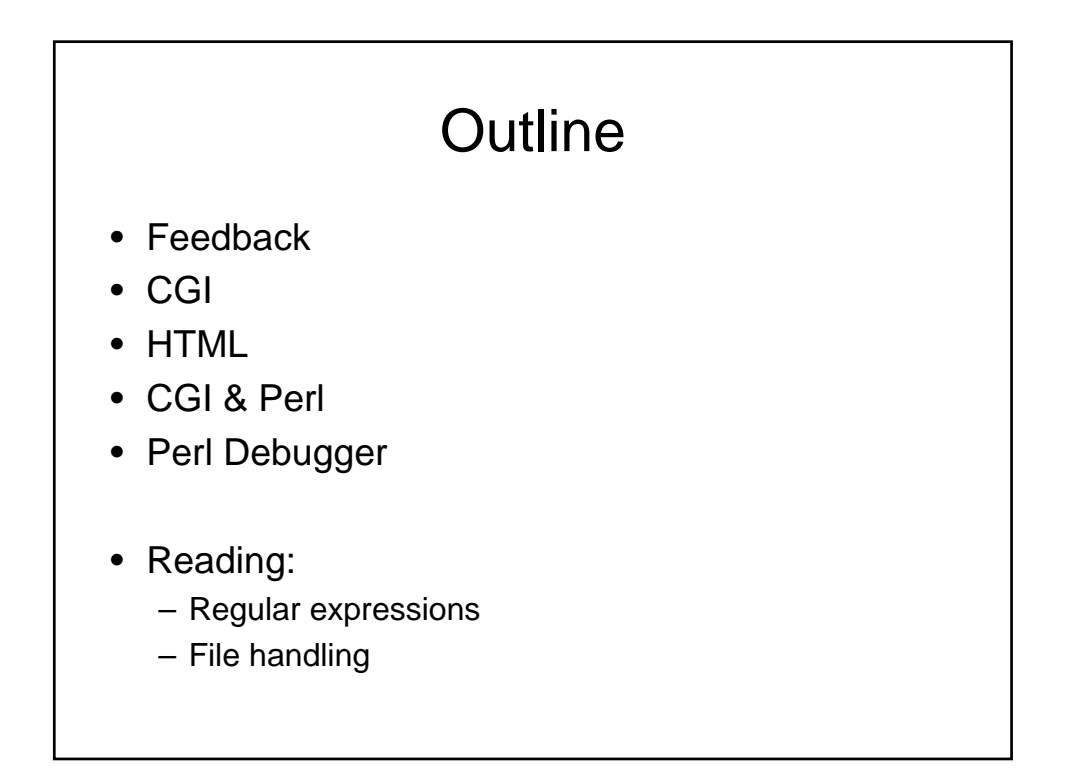

## Feedback from last class

- Speed of material
- SPEAK UP!!!
	- If you don't follow something
	- If I am going too fast
- Practical stuff

#### Announcements

- Wednesday LAB!
	- Please check class schedule page for lab sessions
	- Will have class time to work on lab assignments, which are due Fridays electronically.
- Office Hours
	- Posted on webpage
- Class schedule posted

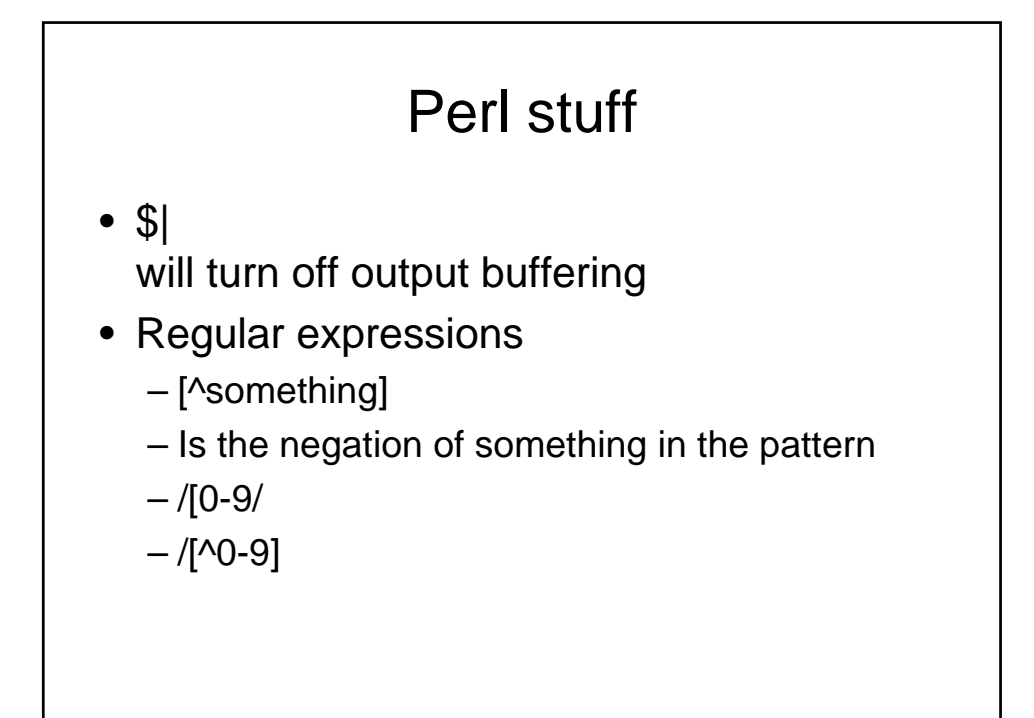

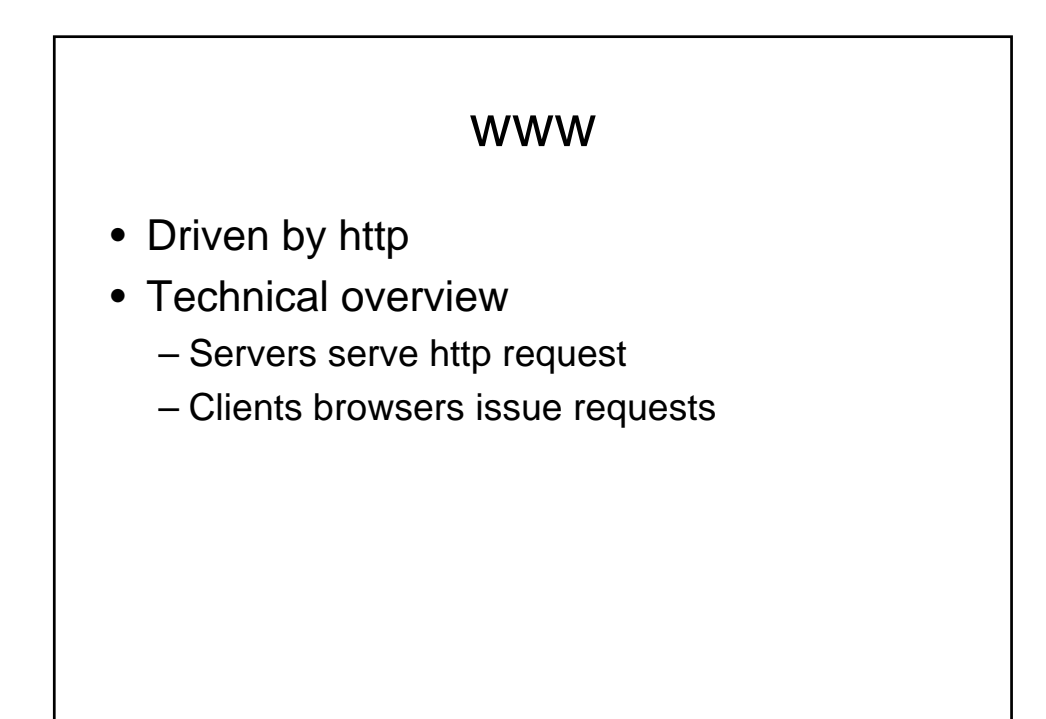

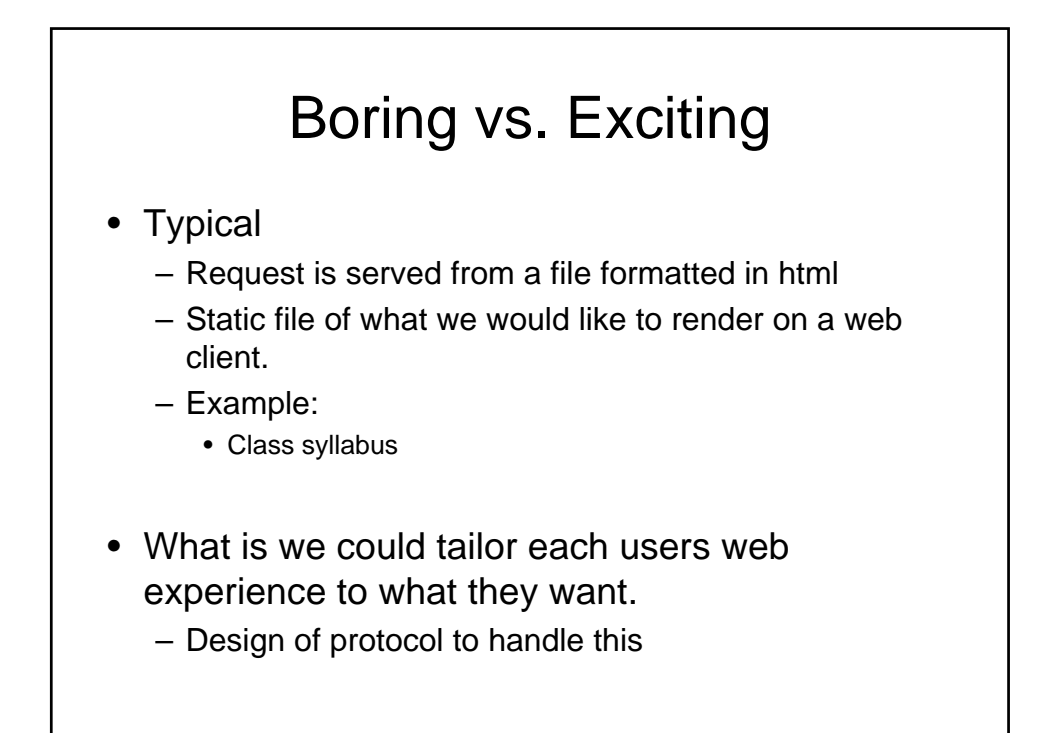

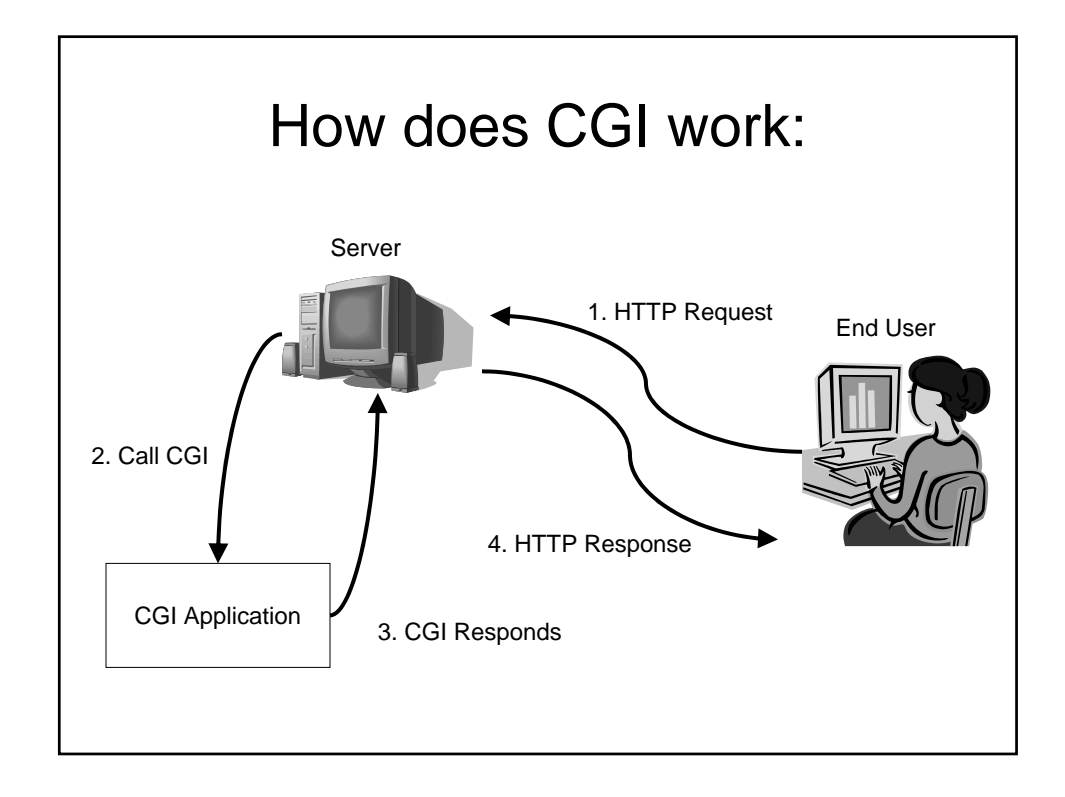

## Remember

- Need to set permissions:
	- chmod 0755 ???.cgi
		- -rwxr-xr-x
- Need to place script in correct place
	- Usually cgi-bin/ directory
- Naming
	- Usually need to end in .cgi

## Sample test4.cgi #!/usr/local/bin/perl use strict; my \$time = localtime; my \$remote\_id = \$ENV{REMOTE\_HOST}| \$ENV{REMOTE\_ADDR}; print "Content-type: text/html\n\n"; print <<END\_OF\_PRINTING; This is the time : \$time <P> and your id is \$remote\_id END\_OF\_PRINTING

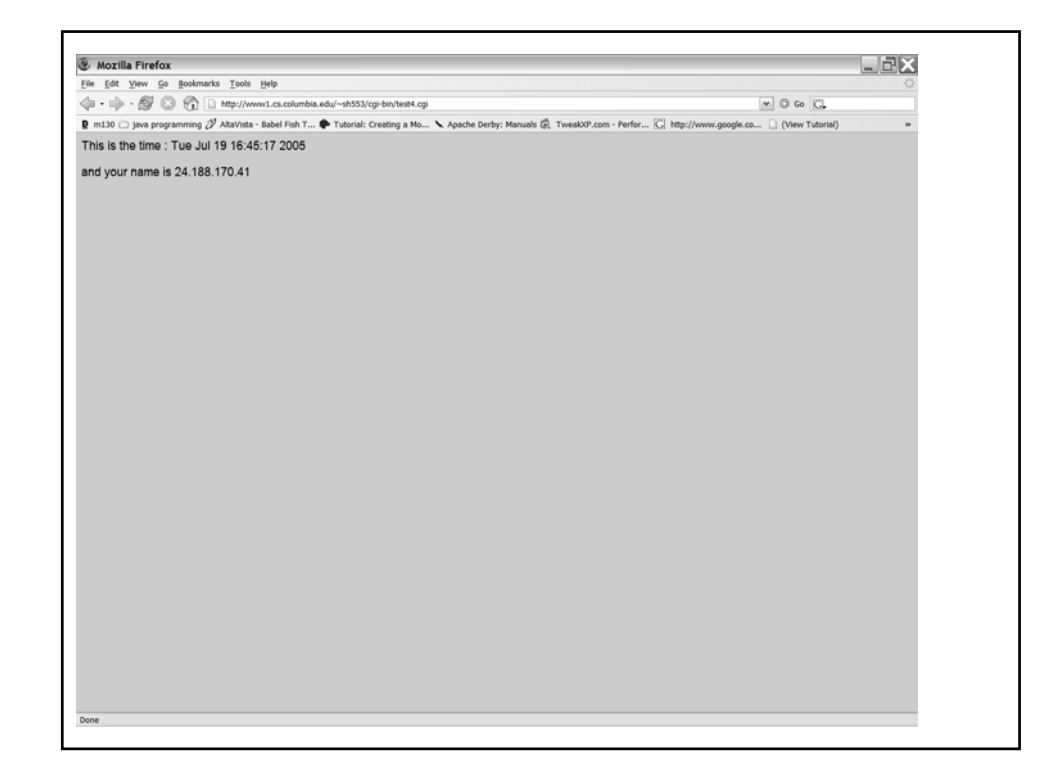

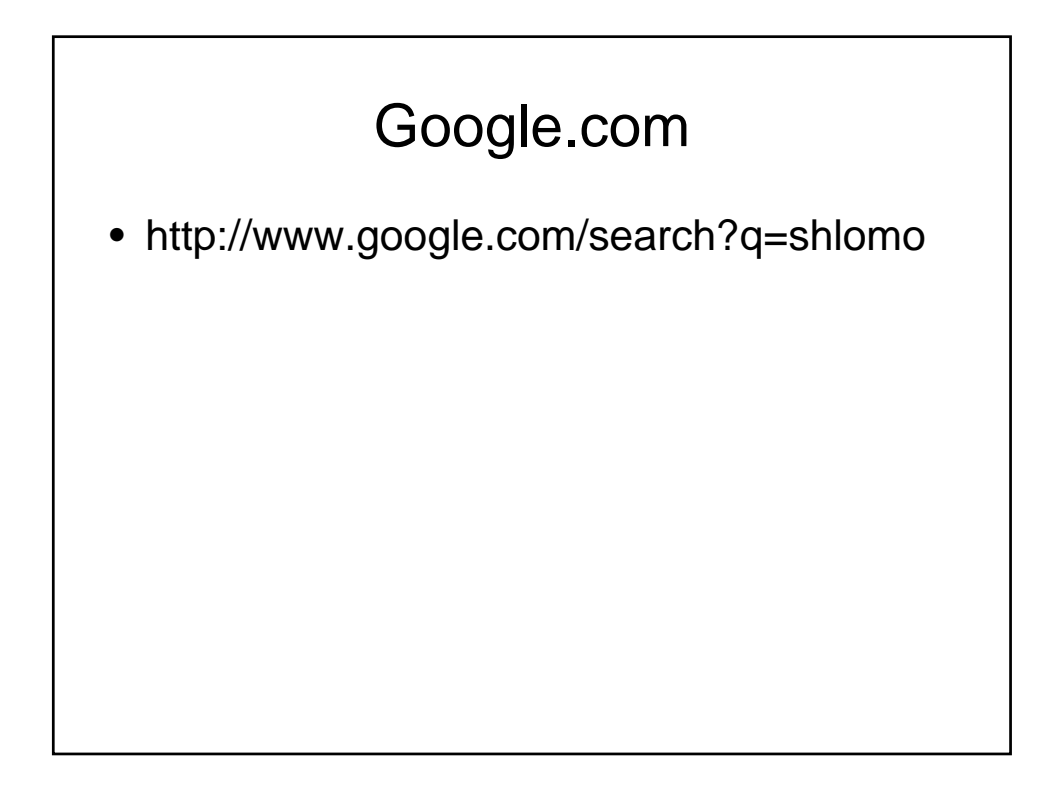

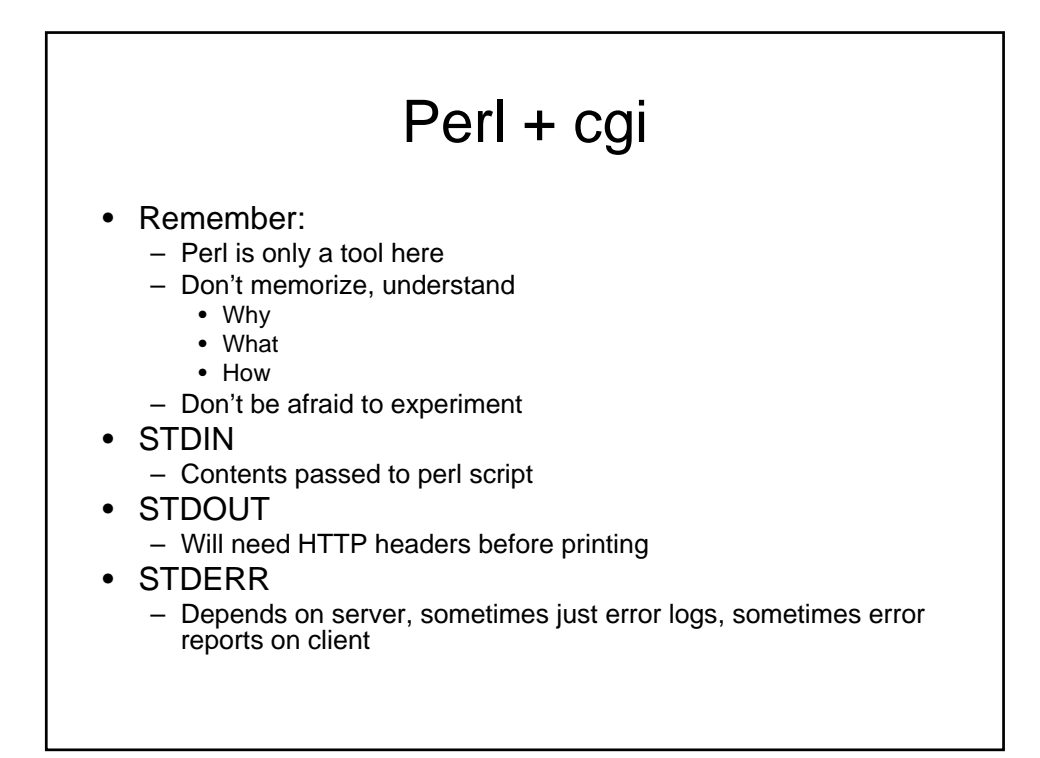

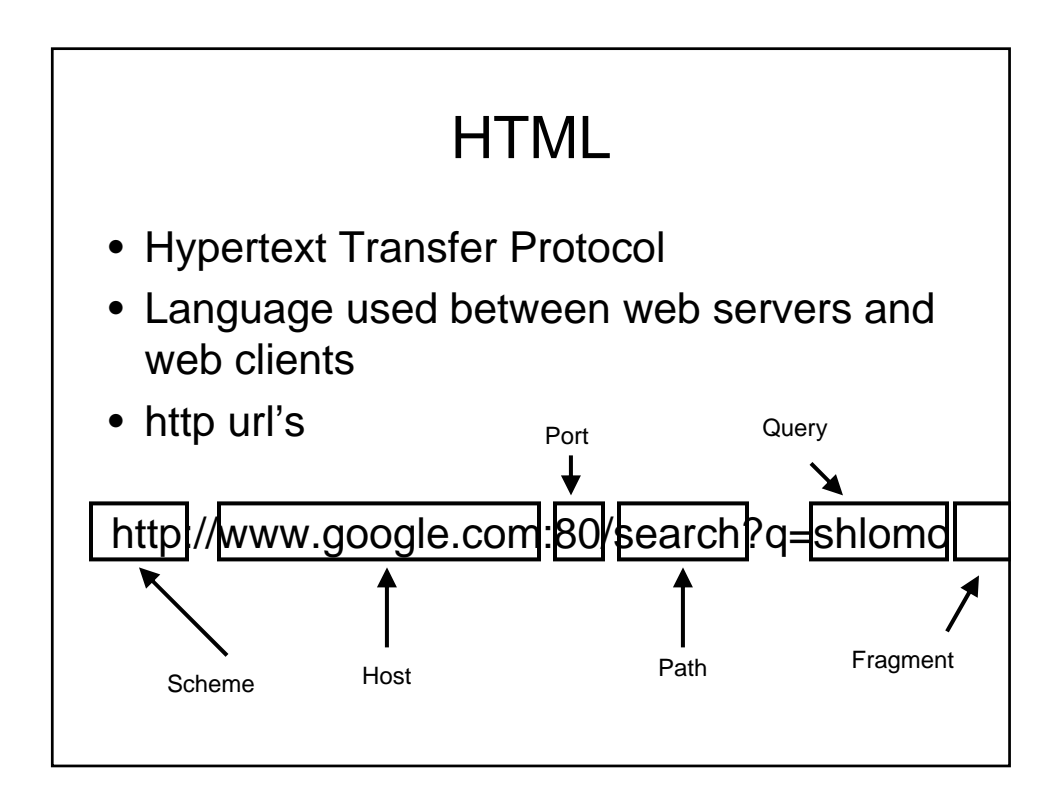

# **HTML**

- Hyper Text Markup Language
- Standard by w3: http://www.w3.org/MarkUp/
- Way of standardizing format of documents so that users can share information between different systems seamlessly
- Evolving to XHTML format

## Very basics

- Html consists of matching tags
- <something> = opening tag
- </something> = close tags

#### • HTML DOC:

– <html> <body> ……. </body> </html>

## Web pages

- <title> .... </title> (before the body section)
- $H1>$  ...  $H1>$  (header titles h1, h2, h3)
- <P> paragraphs
- <BR> line breaks
- $\bullet$   $\lt$ b> ...  $\lt$ /b> bold
- $\bullet$   $\leq$   $\geq$   $\ldots$   $\leq$   $\land$   $\geq$  italicize
- $\cdot$   $\lt$ u $>$   $\ldots$   $\lt$ /u $>$  underline

## More basics

- <img src ="....." width="X" height="Y">
- <a href="www.cnn.com"> something </a>
- <a name="Anchor1">
	- Can be referred to by page.html#Anchor1
- $\bullet$  <hr> line
- <hr width=50%> half line

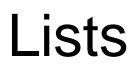

- Unordered list  $<$ ul $>$  $<$ li $>$  $<$ /li $>$  …… $<$ /ul $>$ • Ordered list  $<$ ol $>$  $<$ li $>$  $<$ /li $>$ ….. $<$ /ol $>$
- Nested lists – Lists themselves can be nested within another

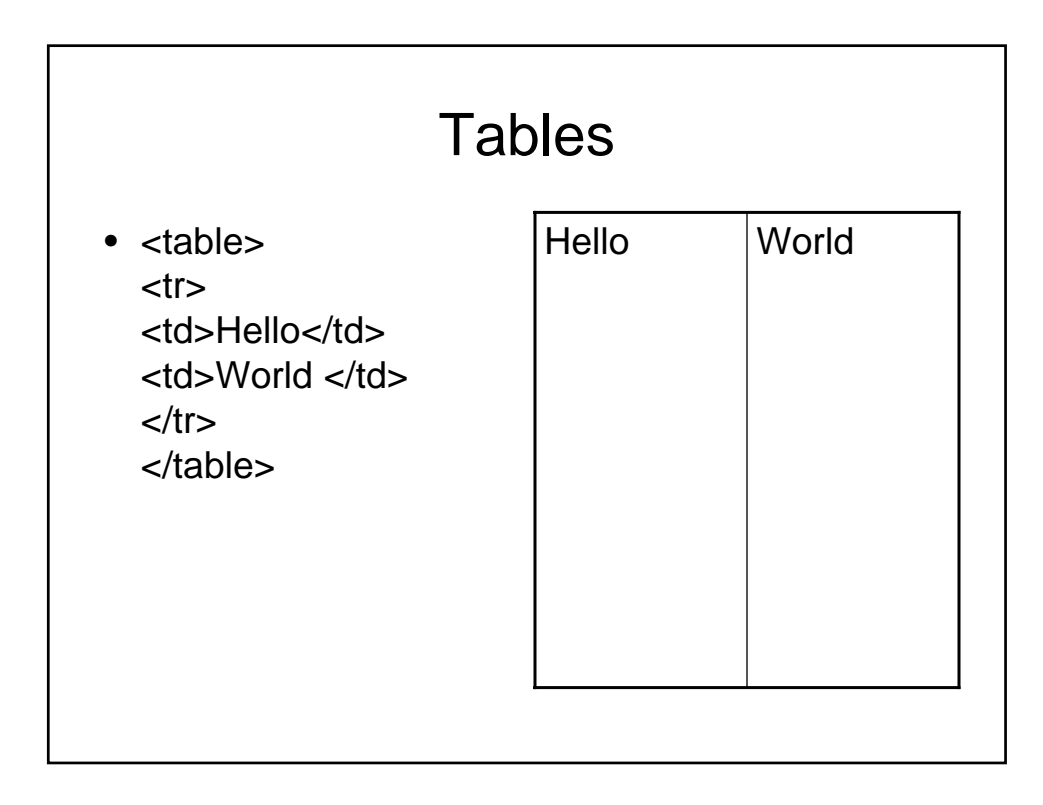

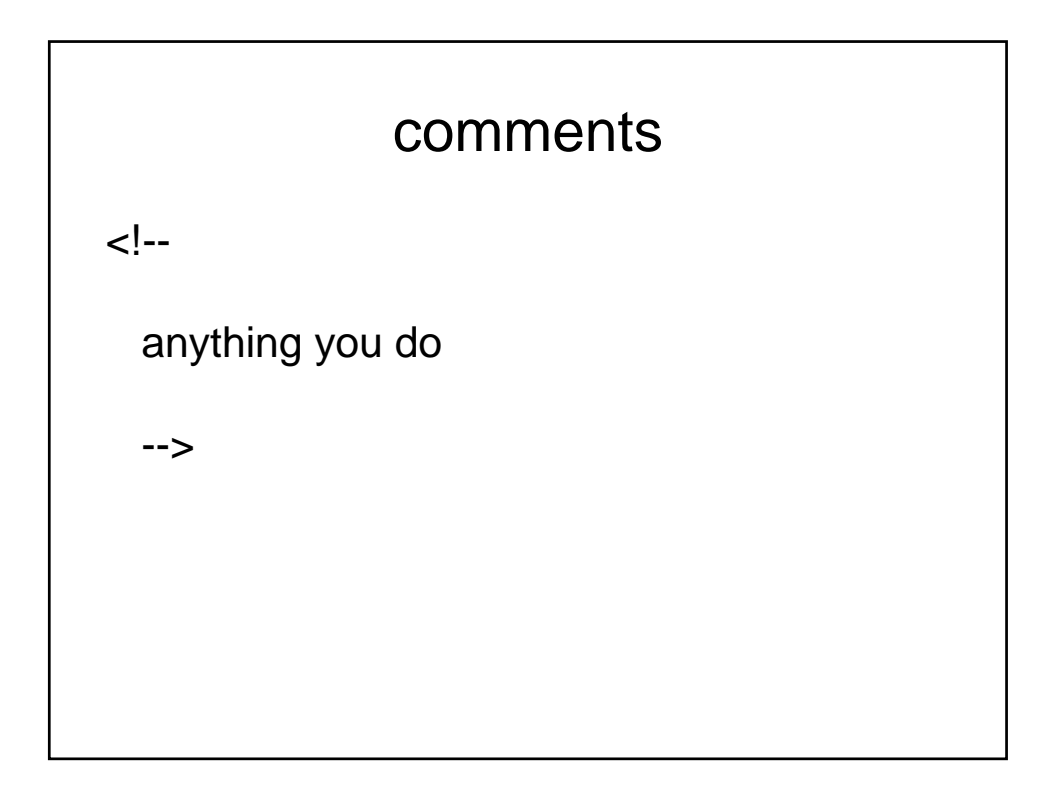

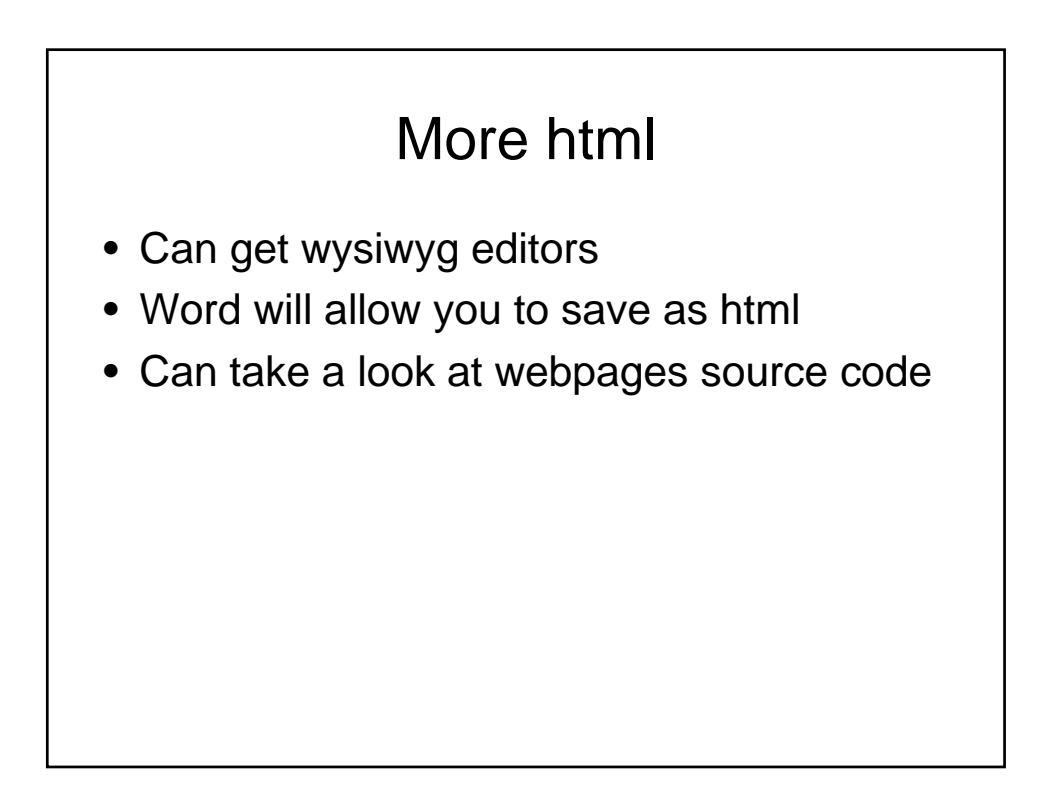

## Browser Issues

• Although HTML should be universal, there are occasional differences between how Microsoft IE renders a webpage and Mozilla firefox

## Some CGI Environmental Variables

- CONTENT\_LENGTH
	- Length of data passed to cgi
- CONTENT\_TYPE
- QUERY\_STRING
- REMOTE\_ADDR
- Ip address of client
- REQUEST\_METHOD
- SCRIPT\_NAME
- SERVER\_PORT
- SERVER\_NAME
- SERVER\_SOFTWARE
- HTTP\_FROM
- HTTP\_USER\_AGENT
- HTTP\_REFERER
- HTTP\_ACCEPT

# Problem

• How can we print out all the environment variables ?

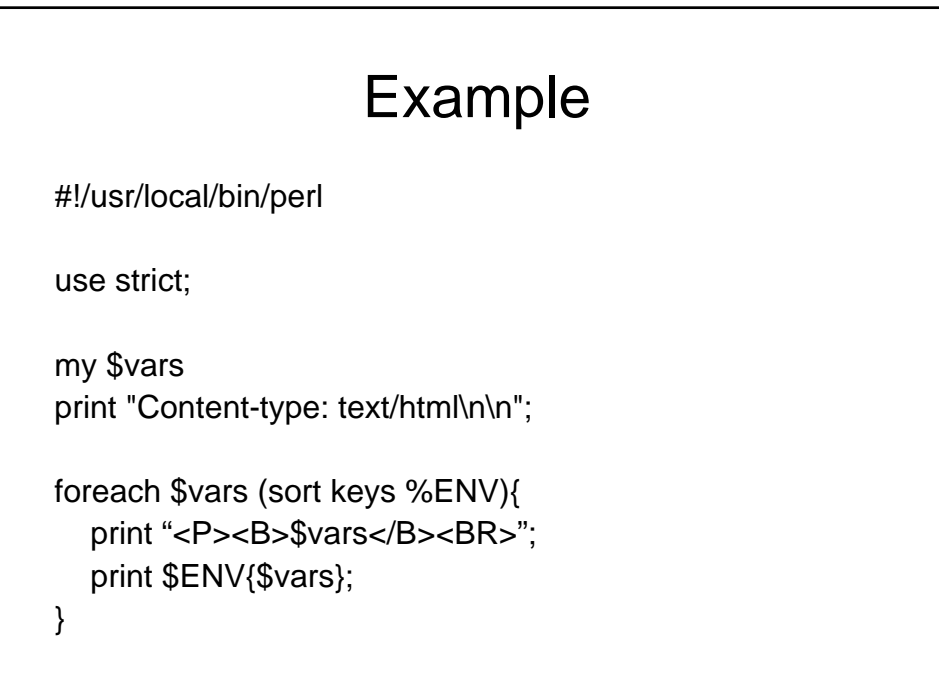

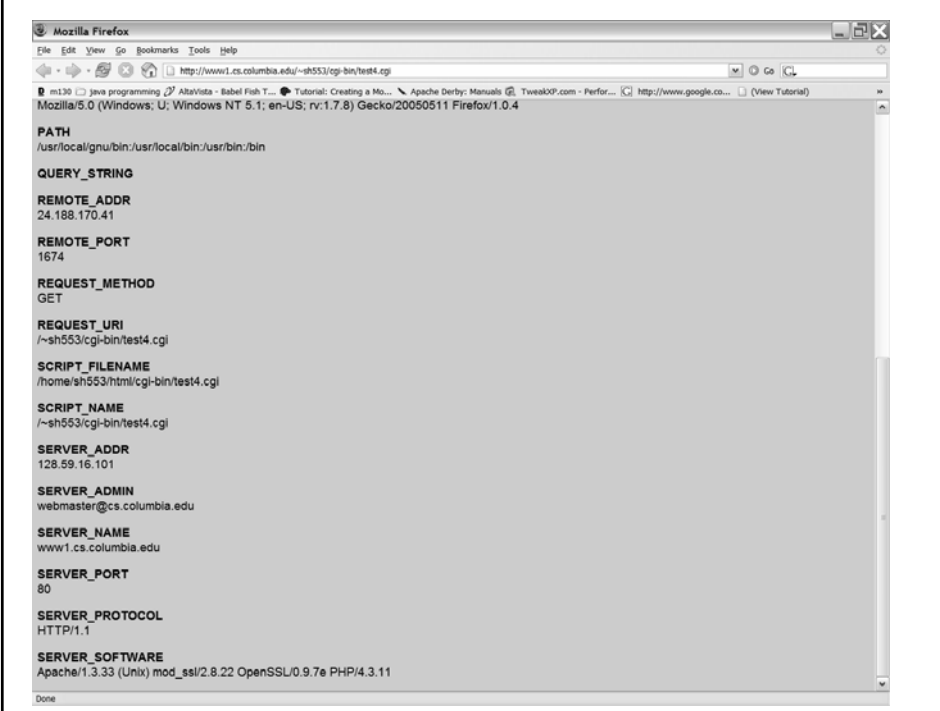

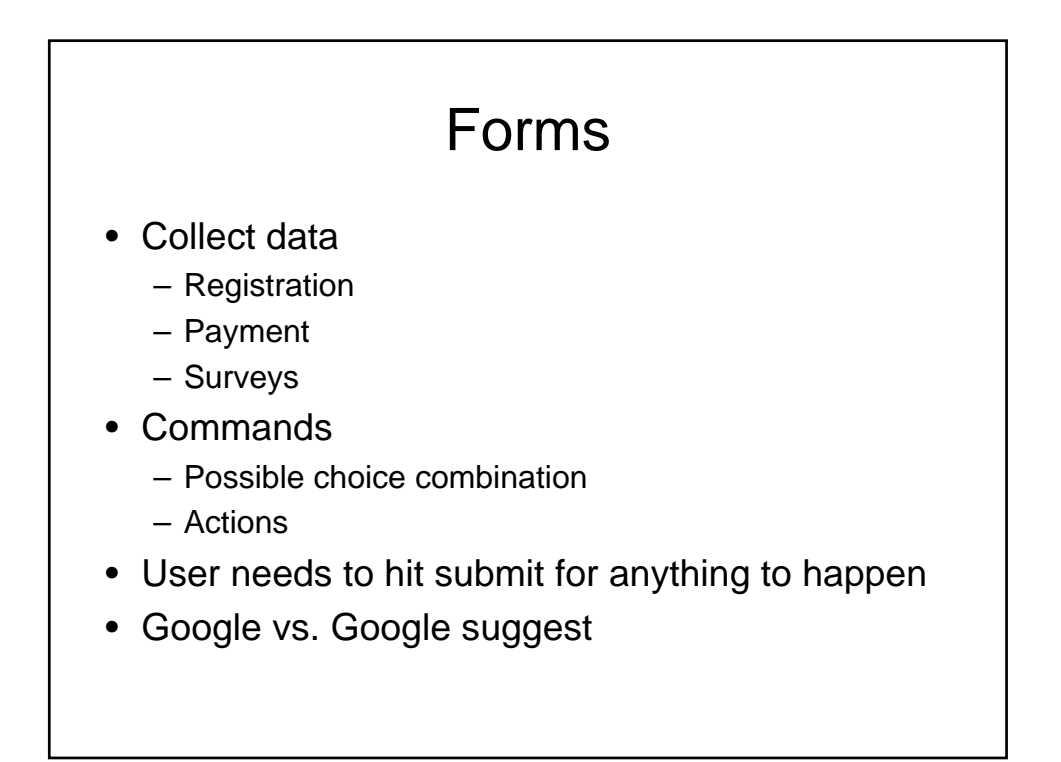

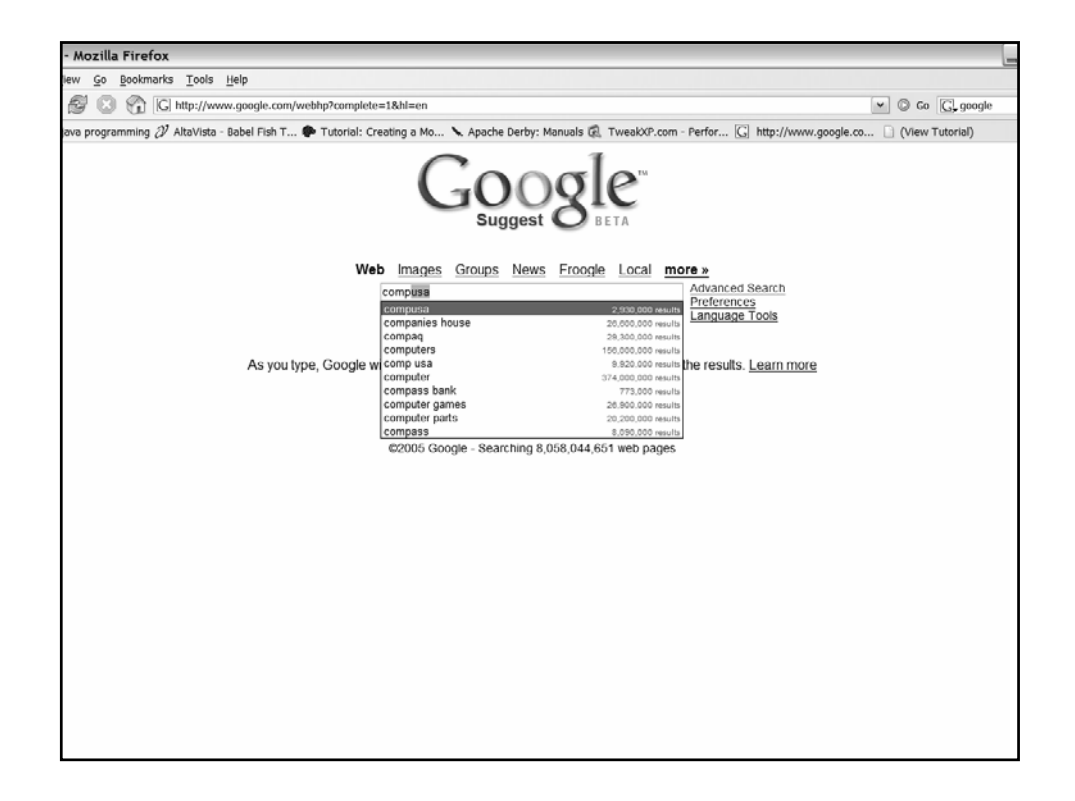

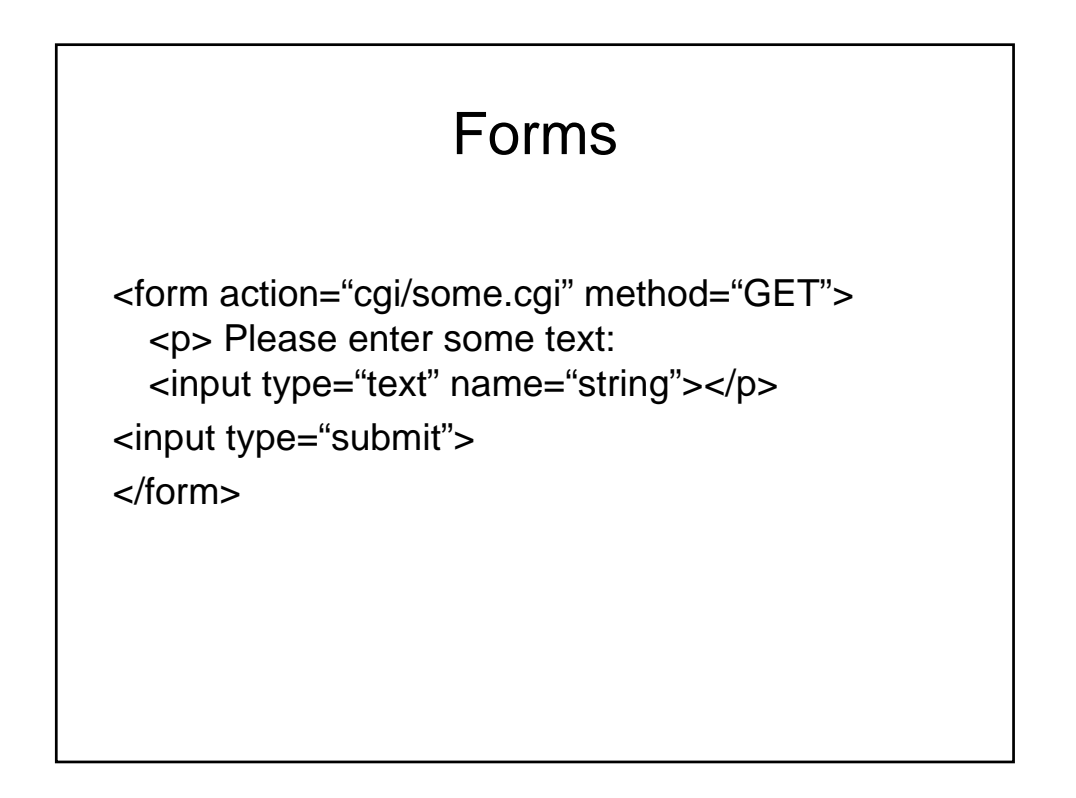

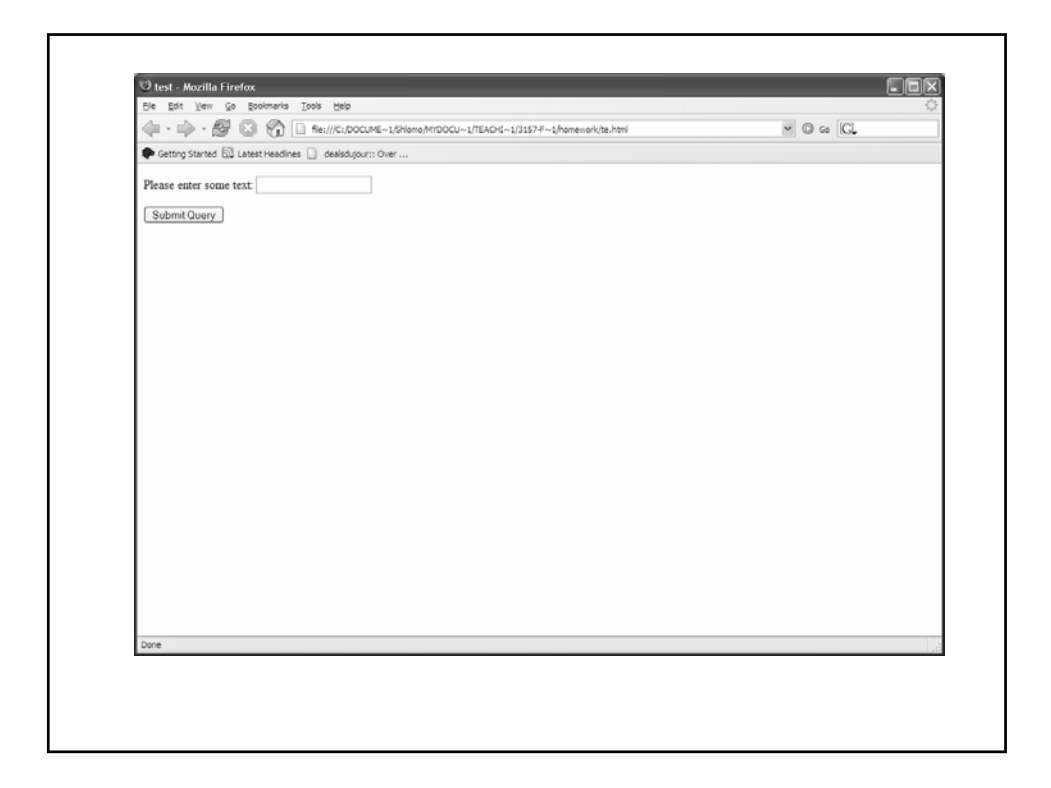

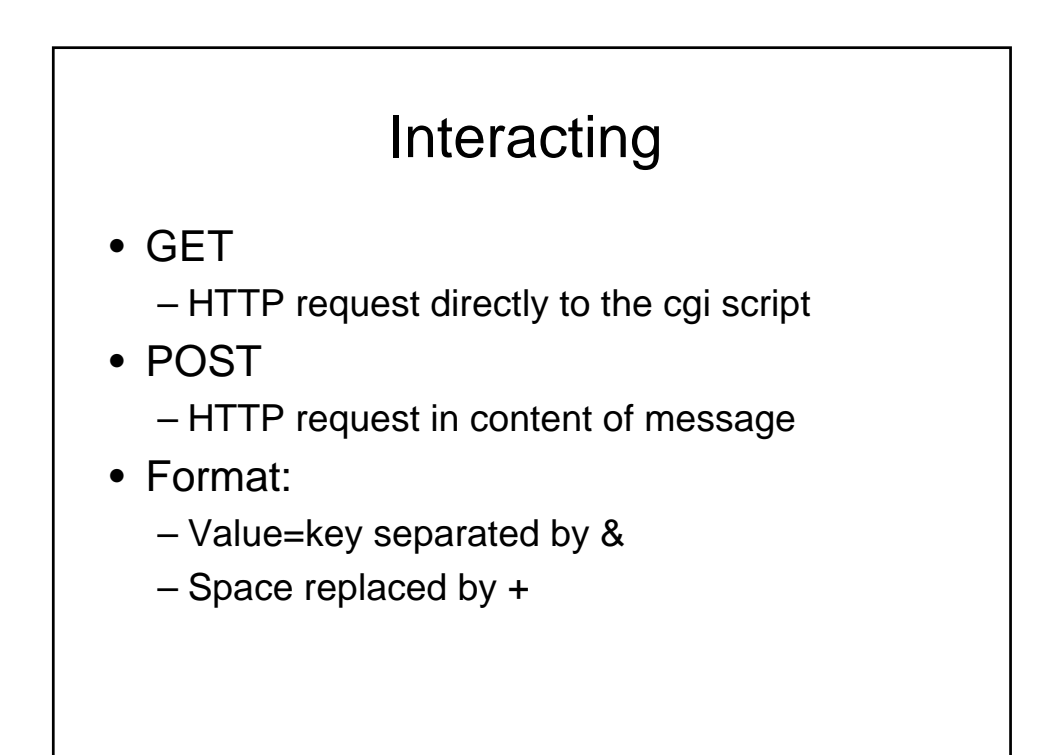

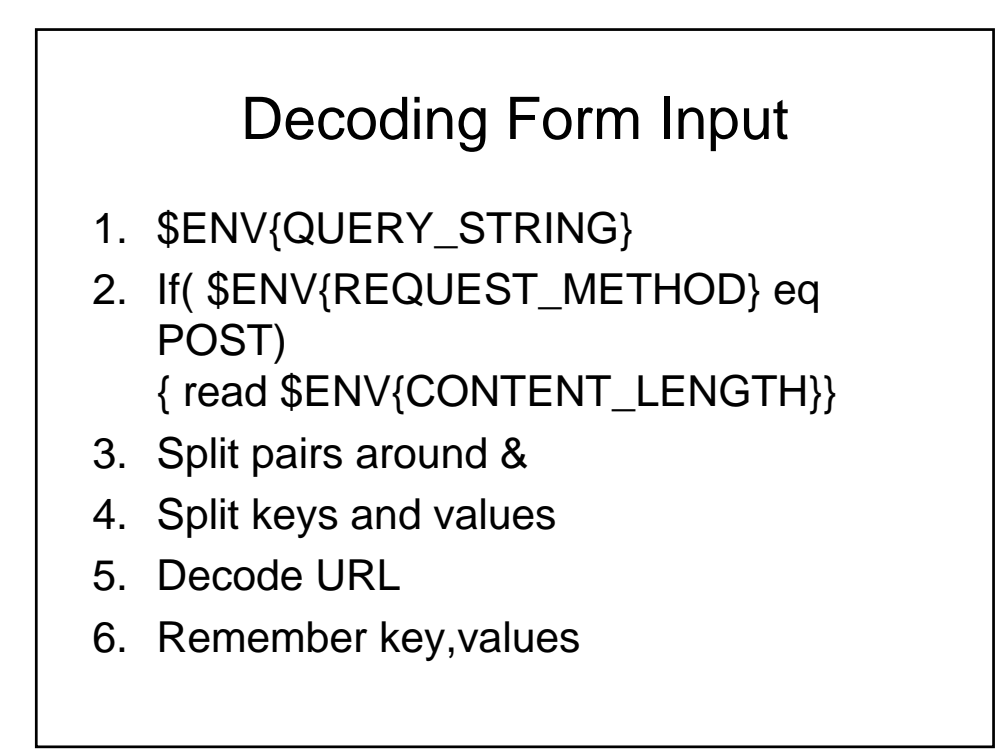

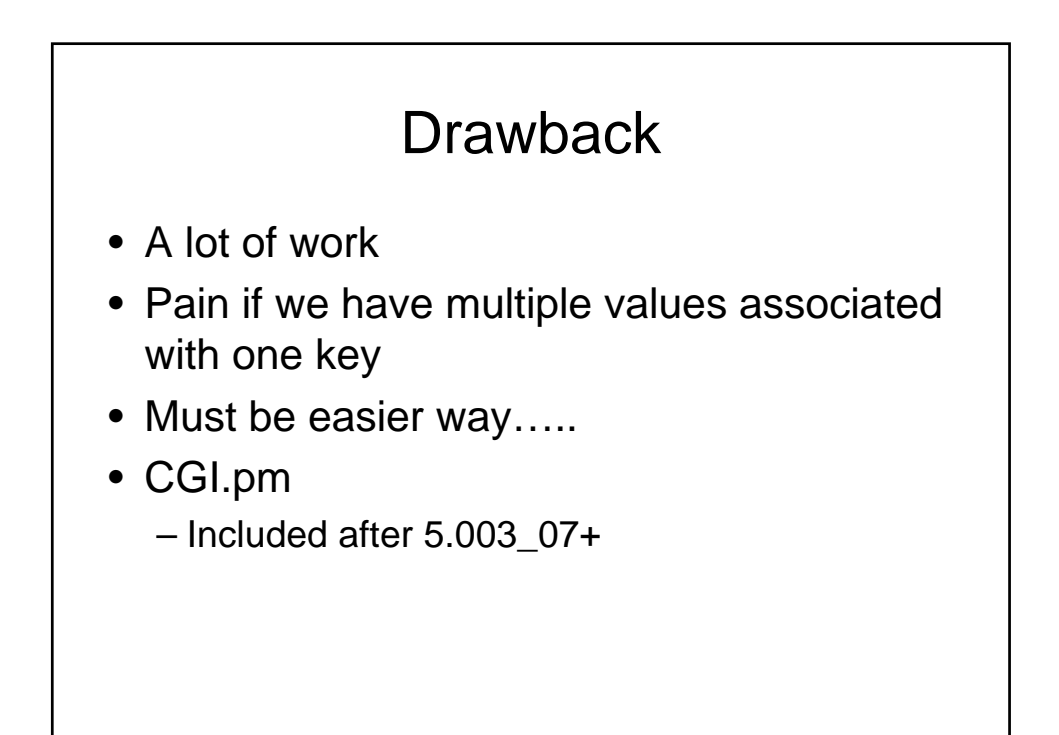

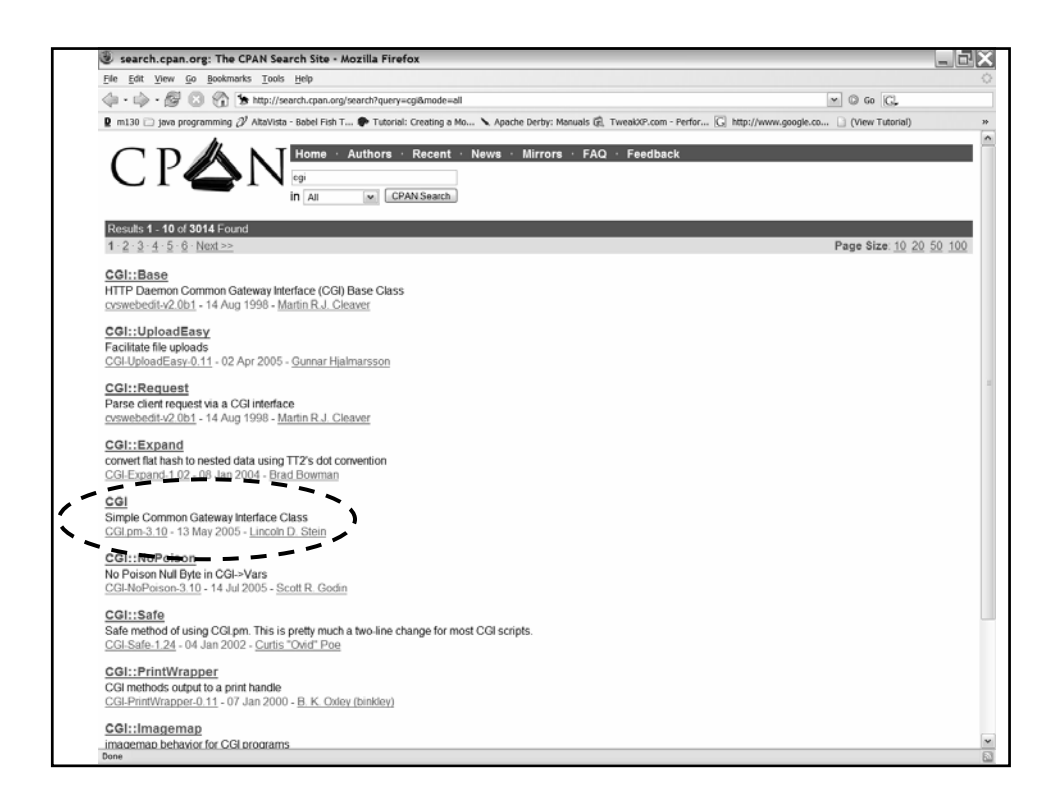

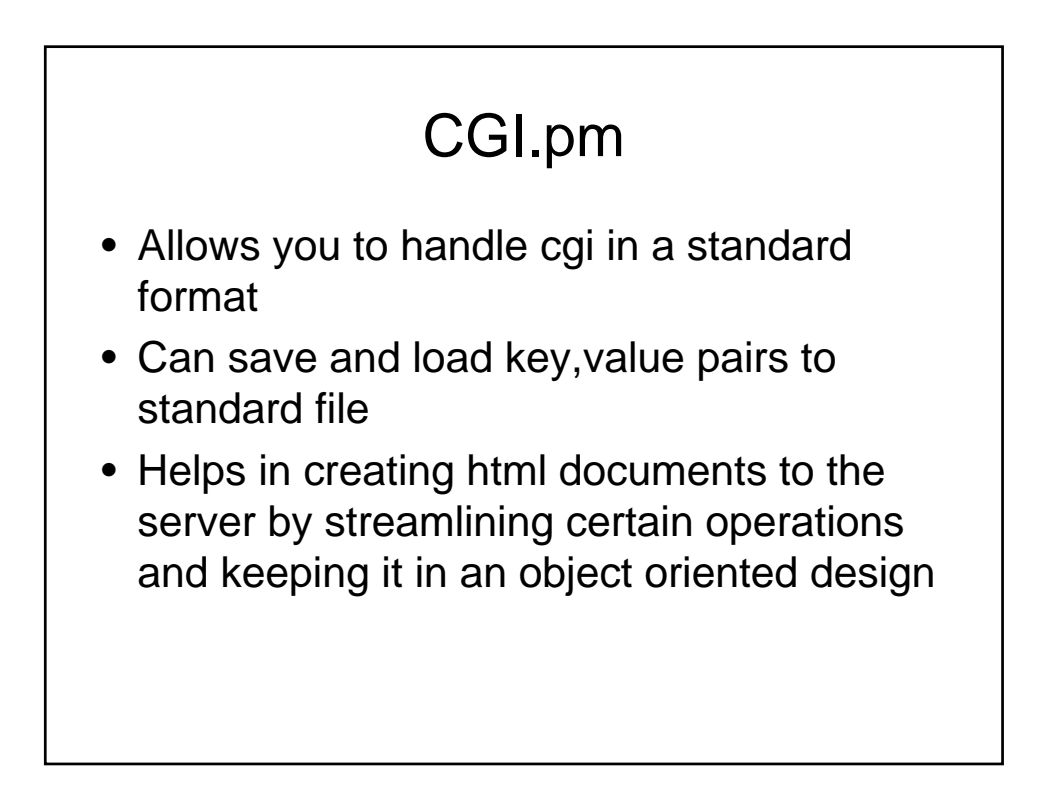

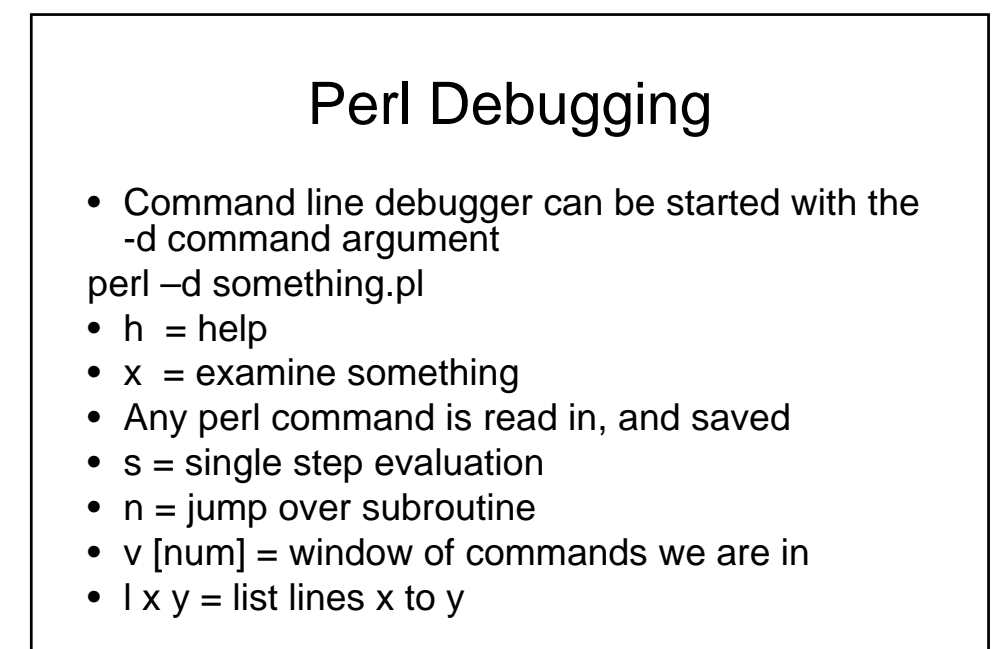

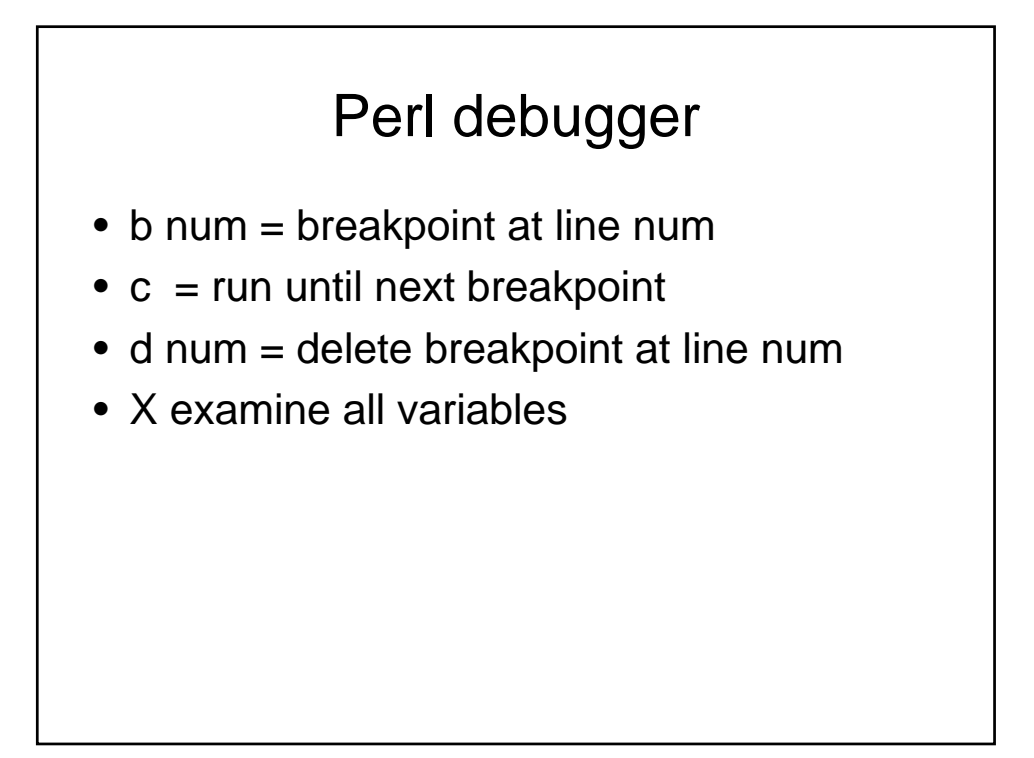

# Perl Debugger

• Demo of perl debugger

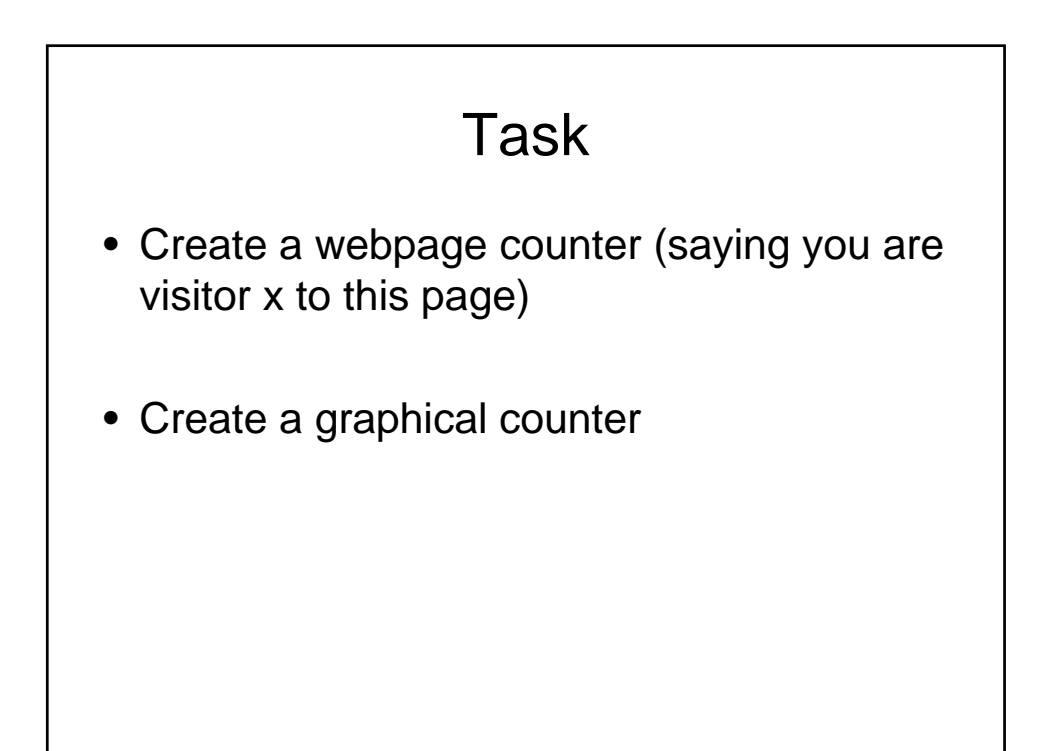